#### **SPECS FOR VIDEO AND AUDIO ELEMENTS**  *DECEMBER, 2018*

# **GENERAL**

- **Only use alfa-numeric characters:** for f**ile names.** Avoid characters like: @#!\$%^&\*(){}[]\|/? <>`~áéíóú´ñÑ, etc. *If you have doubts about using or not a special character: Don't use it!.*
- **• Keep name shorts, clean and clear.**
- **Use Versions Numbers** or date-time code in videos or scripts filenames to avoid confusions with revisions.
- **Changes or versions** should be clear in the filename, do not use the same filename and change only a picture slate. We need to be able to understand versions without open a file.

### **PICTURE**

- **Best type & codec:** Quicktime .MOV, H264 or ProRes proxy.
- **Not the best:** .MP4 files are also aceptable but could generate sync problems.
- **Not aceptable: .**AVI or .MPEG files, Vimeo or Youtube links.
- **Best frame size:** 1920x1080
- **Frame rate:** It should be the same as final frame rate for delivery. Example: *Do not send 29.97fps video if you will deliver a final 24fps project!*
- **"Burn" Timecode on picture:** we prefer center / top.

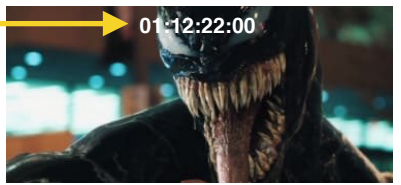

- **Sync:** Movie must have an Audio & Video sync mark perfectly synced for reference.
- **OMF/AAF Sync:** Exported audio tracks also must have the same sync mark in all audio channels.

# **AUDIO**

- **OMF or AAF files are accepted**, we prefer to use Embedded audio files option. If embedded is too large/heavy and can't be exported, then you can part in reels. If not possible, then create an OMF linked to Audio Files folder (Embedded).
- **Organize/Group tracks before** export: Dialogs, ADR, Ambiences, SFX, Music temp, Original music, etc.
- **Include handle at audio clip cuts:** 2 to 10secs on each clips, specially dialog or room tones clips.
- **Make sure you didn't leave clips in the timeline out of picture:** Sometimes, during the editing process, there are audio clips forgotten back in the timeline out of picture.
- **Include all:** Microphones tracks, Boom Mic, Takes, Extra takes, Room tones, and all potential useful elements for audio post-production.
- **Include "mute audio clips":** Some Video Editing Softwares like Premiere, does not includes "muted" or "not enable" audio clips in the OMF; If you have second takes or more versions of one audio clip and want to include that in the OMF, please be sure to unmute those clips so they are exported.

*You can reduce the volumen to mute audio clips and keep them in the OMF.* 

### **TRANSFER FILES**

- **SEND FILES:** We prefer if you share long projects in a MAC formatted hard drive. Or you can send us your files using **[Wetransfer.com](http://wetransfer.com/)** or **FTPs**.
- Link a project via Dropbox and use it for transfer files it is not a stable workflow and can cause crashes and offline media.